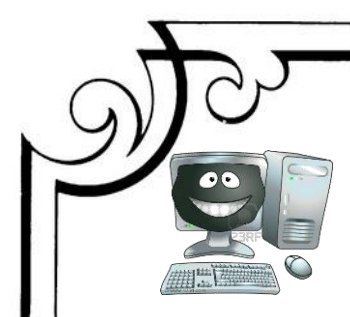

**1 Separatory** 

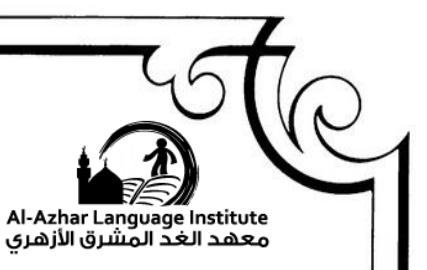

# Questions

# Question (1): Put  $(\checkmark)$  or  $(\checkmark)$ .

- 1) Internet Browser is a group of connected network each network consists of a group of computer sets, communication equipment and  $\limes.$  ( )
- 2) Google Chrome is the most important browser.
- 3) We need a computer (installed by the network) card to connect to the Internet (b)
- 4) Protocol is a Webpage or more connected to each other with a certain name. (b) and (c) and (c) and (c) and (c) and (c) and (c) and (c) and (c) and (c) and (c) and (c) and (c) and (c) and (c) and (c) and (c) and (c) and (c) and (c) and (c) and (c) and (c) and (c) and (c) and (c) and (c) and

## Question (2): Complete the following using

(Connect to the internet – Internet – IP – Internet Explorer – Protocol – Internet)

- 1) …………….. is a group of connected network, each network consists of a group of computer sets, communication equipment and lines.
- 2) ………………… is one of the most important browsers.
- 3) We need Internet Service Provider to ……………………….
- 4) Rules for communication between computers over the Internet called ………………...

Question 3: Match:

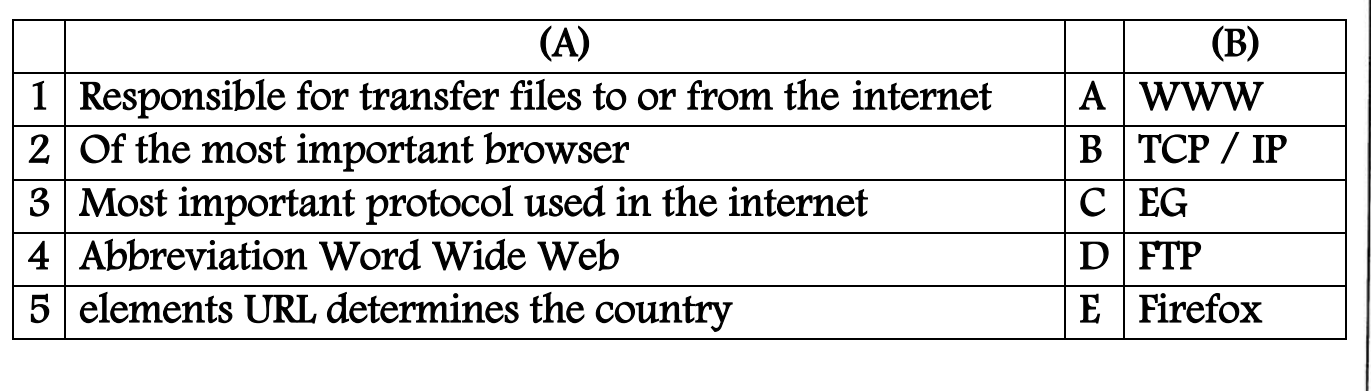

2016-2017

 $(1, \ldots)$   $(2, \ldots)$   $(3, \ldots)$   $(4, \ldots)$   $(5, \ldots)$ 

**MIDTERM-SECOND TERM 1** 

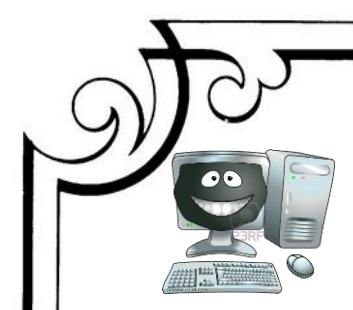

Computer **1 Separatory** 

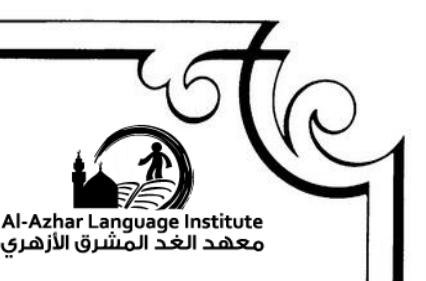

(……………..)

2016-2017

## Question 4: Write a scientific term:

- 1) Is a webpage or more connecting each other with a certain name.
- (…………….….) 2) Responsible for validating data transformed from a set to another.
- 3) Group of connected network, each network consists of a group of computer sets , communication equipment and lines.( ………… )
- 4) It is a document with an electronic content that is published on the internet and shown (…………….. )
- 5) From the elements of the URL refers to protocol type.(………..)
- 6) It is the first page on the website through which the user can go to other pages. (…………….)

## Question 5 : Complete the following :

## 1) Internet is ……………………………………………………………….. 2) To connect to the internet , you need : a. ………………………………………………………….. b. ………………………………………………………….. c. ………………………………………………………….. d. Hyperlink: is ……………………………………………………..

## Question 6 : What is meant by :

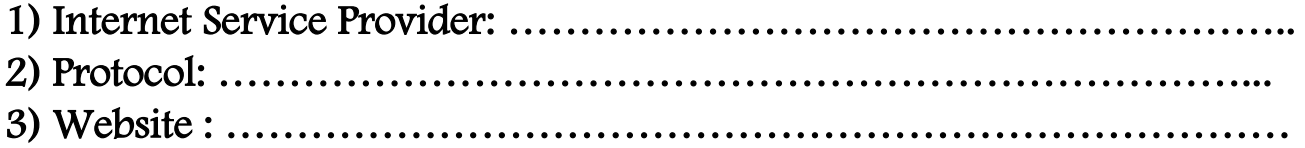

**IDTERM SECOND TERM 2** 

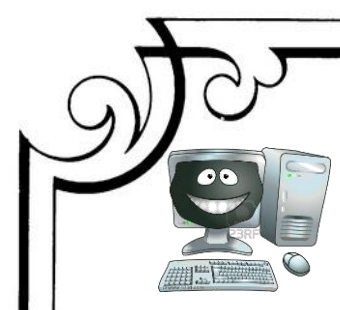

#### **1 Septement Preparatory**

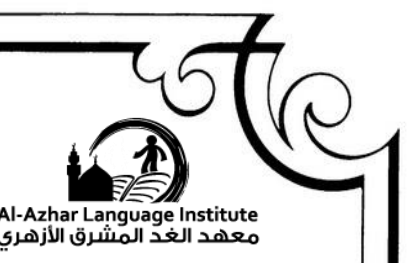

## Question 7 : Put  $(\checkmark)$  or  $(\checkmark)$ .

- 1) Search engines are sites provide the best and shortest route to get to the information needed by users.
- 2) The address of the search engine Google in the internet is .google.com.www ( )
- 3) E-mail service via the Internet is a way to get to the information.( )
- 4) Search service via the internet is e-mail address used to forward any mail to a group of people.
- 5) E-mail service used to exchange e-mail, they may contain text , image or videos.
- 6) New group service is provided by some sites, it is the service of buying and selling online.

## Question 8: Complete the following using:

( New groups – online service – Twitter – WWW – search engine )

- 1) ……………… used to search in the Websites for the texts, images, groups, news and books.
- 2) ………….. is a page written in a language called HTML and shown through a web browser.
- 3) …………………….. provided by some sites, it is the service of buying and selling online.
- 4) ……………….. sites on the internet where people meet to exchange ideas and opinions about certain topic( mathematics , geography , science)
- 5) …………… is from the social media sites.

## Question 9: Write the scientific term:

- 1) Sites provide the best and shortest route to get to the information needed by users. (……………….. )
- 2) Service that allows you to send files to a colleague or more as soon as
- ( ………………. ) 3) Social news is exchanged between the community members like Facebook and Twitter. ( ……………..)

MIDTERMESECOND TERM 3

 $2016 - 2017$ 

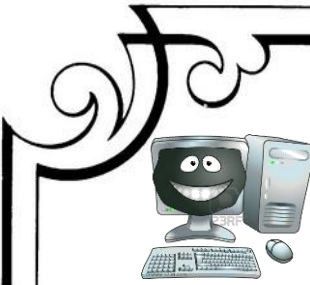

**1 Septement Preparatory** har Language Institute معهد الغد المشرق الأزهرو 4) Is the online software meets users from around the world to talk to each other at the same time and you can see the image and hear the voice of the other person. ( …………….. ) 5) Places online where people meet to exchange views and ideas ( ……………..) 6) Lists of e-mail addresses used to forward any mail to a group of people and a special menu for each title. (……………..) Question 10 : Complete the following : 1) …………….. is considered one of the most famous search engines on the internet. 2) Mail list service is ……………………………………………… 3) ………………,………………,……………... are internet services. 4) ……………. is the service of selling and buying on the internet. 5) The website of Egyptian Knowledge Bank is ............... Question 11: What is meant by : 1) File Transfer Protocol FTP ………………………………………………………………………….. 2) WWW service ………………………………………………………………………………………… Question 12: Choose the correct answer 1) ……………is a place on the internet where people meet to exchange ideas and opinions. [ chat  $\sim$  news group – mail list – File transfer ] 2) ………………………….is one of the social media sites. [ Twitter- dial  $up$  – Firefox- all of this ] 3) …………………..allows you to send file to your colleagues fast. [ search – e-mail – web – all of this] i **1IDTERM-SECOND TERM 4**  $2016 - 2017$ 

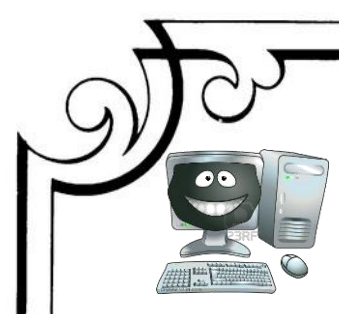

#### **1 Septement Preparatory**

har Language Institute: معهد الغدّ المشرق الأزهرى

 $($   $)$ 

 $2016 - 2017$ 

#### Question 13 : Put  $(\checkmark)$  or  $(\checkmark)$ .

- 1) Google offers Google App engine as Google Drive cloud storage services and other computing services.
- 2) There is no disadvantage of cloud computing.
- 3) From the advantage of cloud computing disability to reach your data in case of a break in the website or the internet.
- 4) From the disadvantage of cloud computing reducing the cost through reduce the Hardware cost.
- 5) Cloud computing reserves everything in one place.
- 6) Create an e-project like the project we need a software program such as texts editor.
- 7) Infrastructure from the main components of cloud computing

## Question 14: Choose the correct answer:

- 1) The most well-known service providers of cloud computing (Red Hat – Google – Microsoft – All of them)
- 2) It is the technology that depends on transfer processing and storage of a computer .(Cloud Computing – Red Hat –Google – Cloud )
- 3) From the main components of cloud computing(Cloud Computing Red Hat –Google – Software )

Question 15: Complete the following with one word from the list below Cloud applications – Benefits of cloud computing – cloud computing –

cloud storage - Google – Cloud – Cloud music

- 1) ………………… ..is an advanced technology that depends on transferring processing and storage capacity to what is known as Cloud.
- 2) ………………,………………….,…………… . are some of the cloud computing services.
- 3) The ability of connecting different electronic sites is… ……………..
- **4)** …… …………… are some of the most well-known cloud computing providers.

**IIDTERM-SECOND TERM** 5

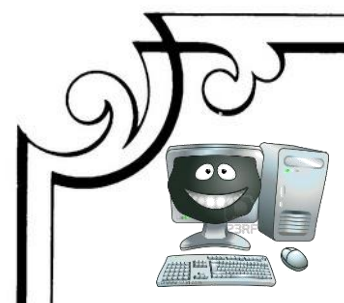

1<sup>st</sup> Preparatory

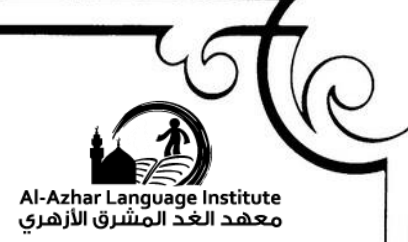

 $2016 - 2017$ 

Question 16: mention what you know about: - The requirements to login cloud computing

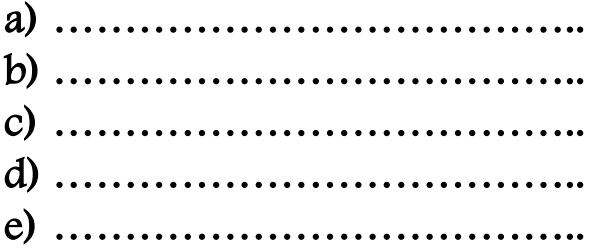

- Benefits of cloud computing

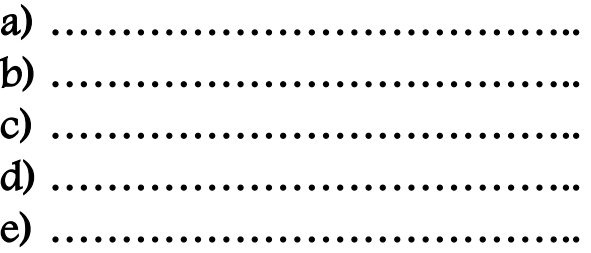

- The most well-known service providers of cloud computing.

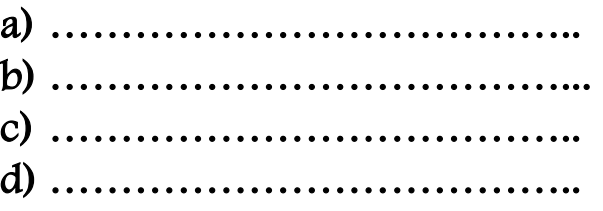

Question 17-What is meant by

- Cloud computing Service Provider

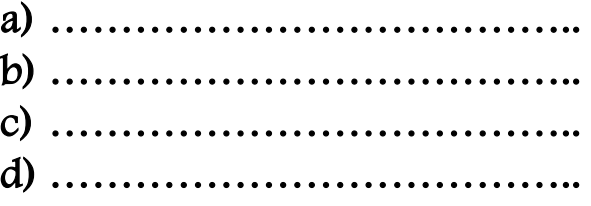

- Platform as a main component of cloud computing.

…………………………………………………………

**AIDTERM-SECOND TERM 6** 

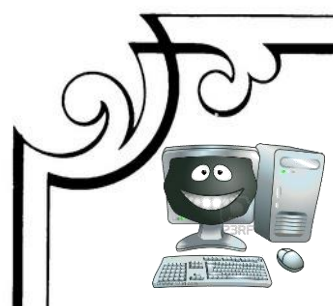

**1 Septement Preparatory** 

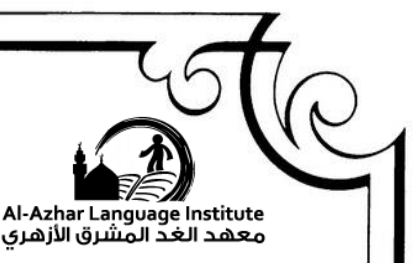

Question 18 : Choose the correct answer:

1) The main components of Cloud Computing are………………..

[ software – platform – infrastructure – all of these]

- 2) ………………….is one of the benefits of cloud computing.
- [high cost share resources- secret personal information- None of these] 3) Cloud computing providers are like ……………………….

[ Amazon – Google – Microsoft – All of them ]

Question 19 : Put  $(\checkmark)$  or  $(\checkmark)$ .in front of the following statements:

- 1) Cloud computing can be considered as a network of servers with software and applications, which are connected to computers on the internet. ( )
- 2) I Cloud, Google Music are email services. ( )
- 3) Infrastructure includes the hardware like processors, servers and storage media.
- 4) Providing internet connection is not of the requirements to use cloud computing.

2016-2017

5) Sharing resources is one of the benefits of cloud computing. ( )

**IIDTERM SECOND TERM 7** 

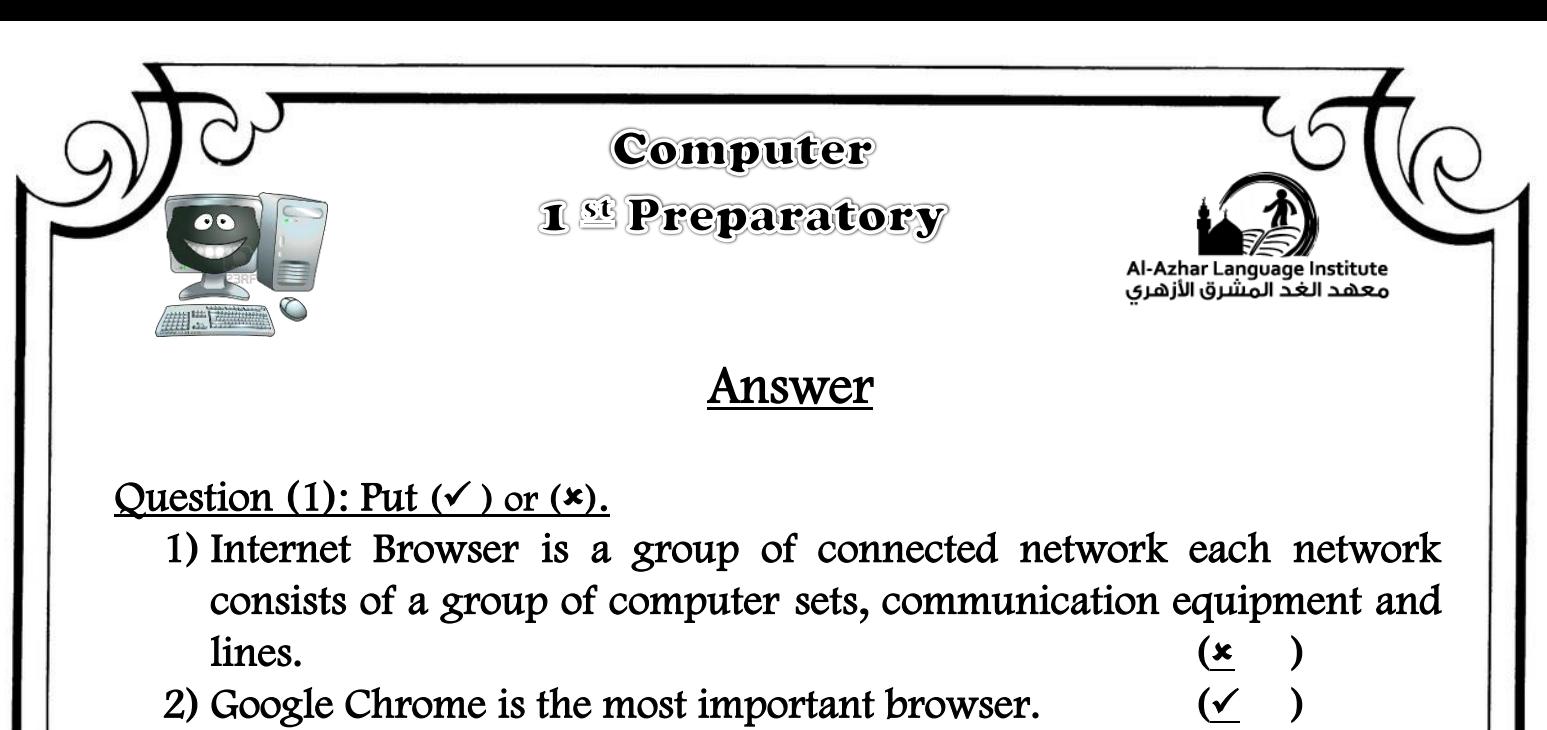

- 3) We need a computer (installed by the network) card to connect to the Internet  $($
- 4) Protocol is a Webpage or more connected to each other with a certain name.  $\qquad \qquad (\qquad \underline{\mathbf{x}} \quad)$

## Question (2): Complete the following using

(Connect to the internet – Internet – IP – Internet Explorer – Protocol – Internet)

- 1) Internet is a group of connected network, each network consists of a group of computer sets, communication equipment and lines.
- 2) Internet Explorer is one of the most important browsers.
- 3) We need Internet Service Provider to connect to the internet.
- 4) Rules for communication between computers over the Internet called Protocol.

Question 3: Match:

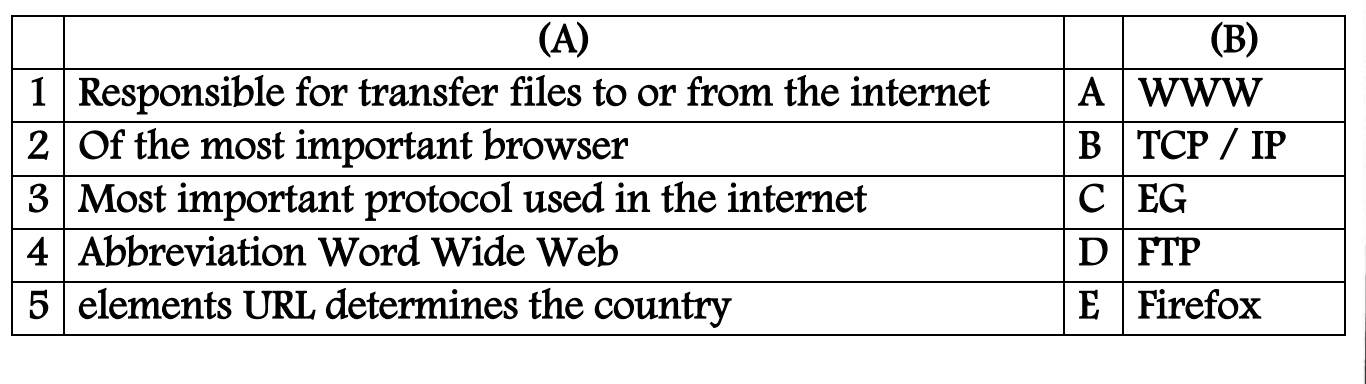

2016-2017

 $(1,D)$   $(2,E)$   $(3,B)$  $(4,A)$   $(5,C)$ 

**MIDTERM-SECOND TERM 8** 

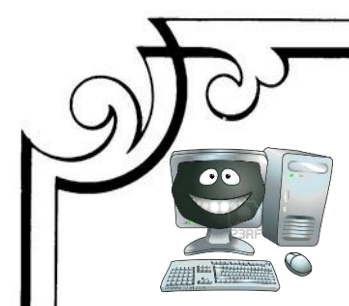

**1 Septement Preparatory** 

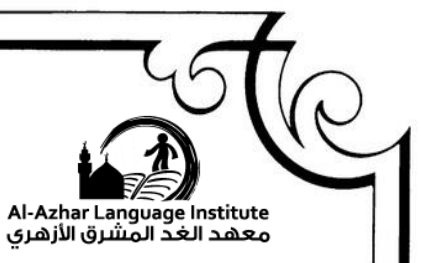

# Question 4: Write a scientific term:

1) Is a webpage or more connecting each other with a certain name.

(…Website….)

2016-2017

- 2) Responsible for validating data transformed from a set to another. (TCP /IP)
- 3) Group of connected network, each network consists of a group of computer sets , communication equipment and lines.( Internet )
- 4) It is a document with an electronic content that is published on the internet and shown (Webpage)
- 5) From the elements of the URL refers to protocol type.(HTTP)
- 6) It is the first page on the website through which the user can go to other pages. (Home Page)

## Question 5 : Complete the following :

- 1) Internet is a group of connected network, each network consists of a group of computer sets, communication equipment and lines
- 2) To connect to the internet , you need :
	- a. Computer set with a network adapter.
	- b. Internet Service Provider.
	- c. Internet browser
- 3) Hyperlink: is an image or text connected to a URL , when clicking it you go to the URL.

# Question 6 : What is meant by :

- 1) Internet Service Provider: is a company that provides the service to customers.
- 2) Protocol: certain rules to be followed in speech and communication.
- 3) Website : is a webpage or more , connected to each other with a certain name.

**IIDTERM-SECOND TERM** 9

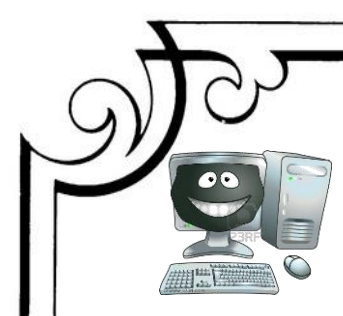

#### **1 Septement Preparatory**

Question 7 : Put  $(\checkmark)$  or  $(\checkmark)$ .

- 1) Search engines are sites provide the best and shortest route to get to the information needed by users.  $($
- 2) The address of the search engine Google in the internet is .google.com.www (\*)
- 3) E-mail service via the Internet is a way to get to the information.  $\star$
- 4) Search service via the internet is e-mail address used to forward any mail to a group of people.  $(\times$
- 5) E-mail service used to exchange e-mail, they may contain text , image  $\alpha$  videos.  $\mathcal{A}$
- 6) New group service is provided by some sites, it is the service of buying and selling online. ( $\star$

Question 8: Complete the following using:

( New groups – online service – Twitter – www – search engine)

- 1) Search Engine used to search in the Websites for the texts, images, groups, news and books.
- 2) WWW is a page written in a language called HTML and shown through a web browser.
- 3) Online service provided by some sites, it is the service of buying and selling online.
- 4) New groups sites on the internet where people meet to exchange ideas and opinions about certain topic( mathematics , geography , science)
- 5) Twitter is from the social media sites.

Question 9: Write the scientific term:

- 1) Sites provide the best and shortest route to get to the information needed by users. (Search Engine )
- 2) Service that allows you to send files to a colleague or more as soon as ( E-mail )
- 3) Social news is exchanged between the community members like Facebook and Twitter. ( Social Media)

**MIDTERM-SECOND TERM** 10

 $2016 - 2017$ 

har Language Institute معهد الغد المشرق الأزهرى

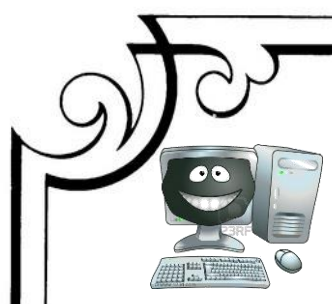

**1 Septement Preparatory** 

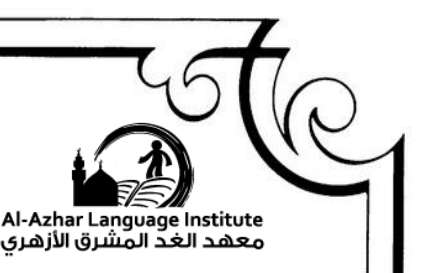

- 4) Is the online software meets users from around the world to talk to each other at the same time and you can see the image and hear the voice of the other person. (Chat)
- 5) Places online where people meet to exchange views and ideas

( New groups)

6) Lists of e-mail addresses used to forward any mail to a group of people and a special menu for each title. (Mailing List)

Question 10 : Complete the following :

- 1) ….Google……is considered one of the most famous search engines on the internet.
- 2) Mail list service is lists of e-mail addresses used to forward any mail to a group of people and a special menu for each title
- 3) File Transfer Protocol , Chat and Mailing lists.. are internet services.
- 4) Online Service is the service of selling and buying on the internet.
- 5) The website of Egyptian Knowledge Bank is http://www.ekb.eg

Question 11: What is meant by :

1) File Transfer Protocol FTP

A service to transfer files on the internet allowing individuals to exchange files in the internet easily**.**.

2) WWW service

It is a way to get to the information, and is a page written in a language called HTML and shown by a program called browser

Question 12: Choose the correct answer

1) ……………is a place on the internet where people meet to exchange ideas and opinions.

[  $chat$  -  $news$   $group$  -  $mail$   $list$  -  $File$   $transfer$  ]

2) ………………………….is one of the social media sites.

[ Twitter- dial  $up$  – Firefox- all of this ]

3) …………………..allows you to send file to your colleagues fast.

[ search – e-mail – web – all of this]

**MIDTERM-SECOND TERM 11** 

2016-2017

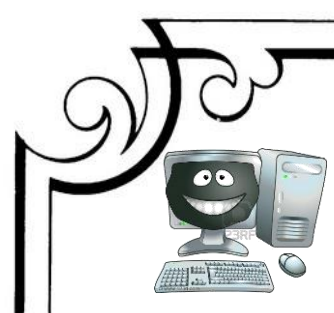

#### **1 Septement Preparatory**

Al-Azhar Language Institute معهد الغد المشرق الأزهرى

 $(\checkmark$ 

2016-2017

#### Question 13 : Put  $(\checkmark)$  or  $(\checkmark)$ .

- 1) Google offers Google App engine as Google Drive cloud storage services and other computing services.
- 2) There is no disadvantage of cloud computing.
- 3) From the advantage of cloud computing disability to reach your data in case of a break in the website or the internet.
- 4) From the disadvantage of cloud computing reducing the cost through reduce the Hardware cost. ( $\star$
- 5) Cloud computing reserves everything in one place.  $(\checkmark)$
- 6) Create an e-project like the project we need a software program such as texts editor.
- 7) Infrastructure from the main components of cloud computing

Question 14: Choose the correct answer:

- 1) The most well-known service providers of cloud computing (Red Hat  $-$  Google  $-$  Microsoft  $-$  All of them)
- 2) It is the technology that depends on transfer processing and storage of a computer .(Cloud Computing – Red Hat –Google – Cloud )
- 3) From the main components of cloud computing(Cloud Computing Red Hat –Google – Software )

Question 15: Complete the following with one word from the list below Cloud applications – Benefits of cloud computing – cloud computing – cloud storage - Google – Cloud – Cloud music

- 1) Cloud computing ..is an advanced technology that depends on transferring processing and storage capacity to what is known as Cloud.
- 2) Cloud applications.. , cloud storage , Cloud music . are some of the cloud computing services.
- 3) The ability of connecting different electronic sites is… Benefits of cloud computing..
- **4)** …… Google are some of the most well-known cloud computing providers.

**IDTERM-SECOND TERM** 12

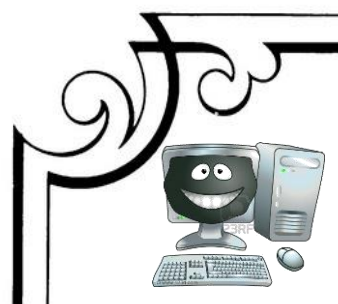

**1 Separatory** 

Azhar Language Institute معهد الغدّ المشرق الأزهرى

Question 16: mention what you know about:

- The requirements to login cloud computing
	- a) Computer set
	- b) Operating system
	- c) Internet browser
	- d) Internet connection
	- e) Cloud computing provider
- Benefits of cloud computing
	- a) Reduce the Hardware cost
	- b) There is no need to buy original software
	- c) Guarantee the service work continuously
	- d) Share the resources
	- e) Ability to link different websites
- The most well-known service providers of cloud computing.
	- a) Red Hat:
	- b) Google .
	- c) Microsoft
	- d) Amazon

Question 17-What is meant by

- Cloud computing Service Provider

- a) Email service
- b) Cloud storage
- c) Cloud Music
- d) Cloud Applications

- Platform as a main component of cloud computing. It is the saving of files and processing the database for all the users**.**

**IIDTERM-SECOND TERM** 13

2016-2017

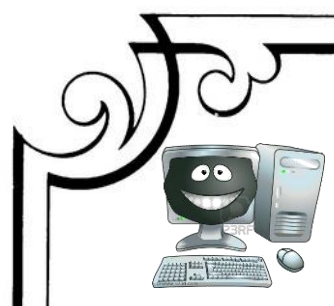

**1 Septement Preparatory** 

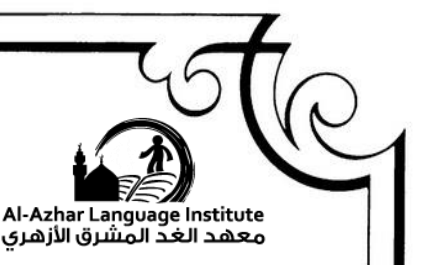

Question 18 : Choose the correct answer:

1) The main components of Cloud Computing are………………..

[ software – platform – infrastructure – all of these]

- 2) ………………….is one of the benefits of cloud computing. [high cost – share resources - secret personal information - None of these]
- 3) Cloud computing providers are like ………………………. [ Amazon – Google – Microsoft – All of them ]

Question 19 : Put  $(\checkmark)$  or  $(\checkmark)$ .in front of the following statements:

- 1) Cloud computing can be considered as a network of servers with software and applications, which are connected to computers on the internet.  $(2)$
- 2) I Cloud, Google Music are email services.  $(x)$
- 3) Infrastructure includes the hardware like processors, servers and storage media .  $\vee$
- 4) Providing internet connection is not of the requirements to use cloud  $\mathbf{computing.}$  ( $\mathbf{x}$ )

2016-2017

5) Sharing resources is one of the benefits of cloud computing.  $(\checkmark)$ 

**IIDTERM-SECOND TERM** 14